## Variance Analysis Form – Quick Reference Guide

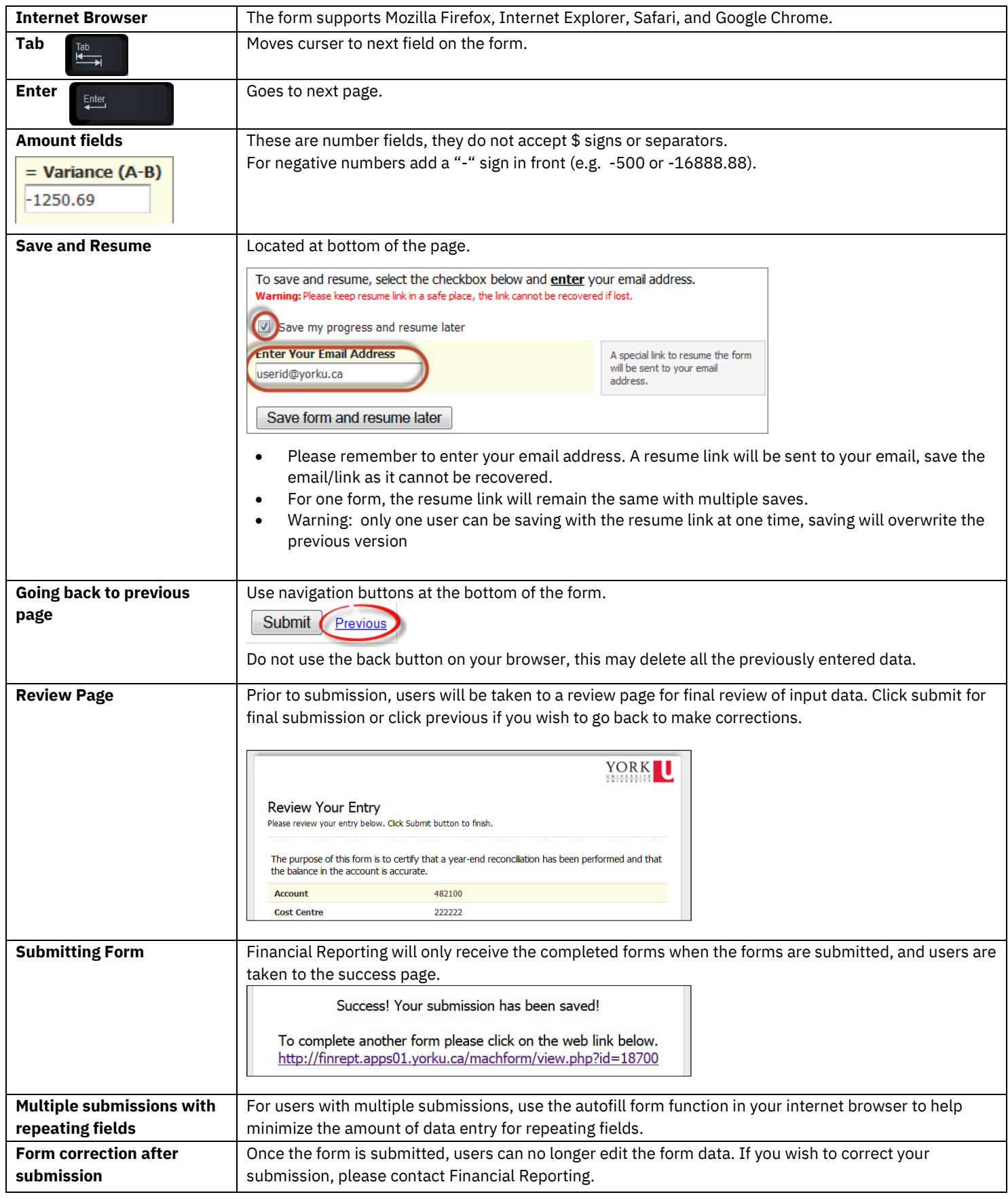

*The April [2022 Variance Analysis form](https://finrept.apps01.yorku.ca/machform/view.php?id=67468%20) is available online (MachForm).*

*For any questions, Finance has prepared [a Variance Analysis Frequently](https://www.yorku.ca/finance/wp-content/uploads/sites/76/2020/10/Variance_Analysis_FAQs.pdf) Asked Questions guide available online (PDF).*